## **DMC Software**

The DMC offers several programs available for use, including InDesign, Photoshop, iMovie, and more. Below are several links to help with going through the basics or accomplishing specific tasks with the available software.

Adobe Creative Suite:

- [InDesign Tutorial](https://wiki.rice.edu/confluence/display/DMCGUIDES/DMC+Software%3A+Indesign+Turorial)
- [Photoshop Basics](https://wiki.rice.edu/confluence/display/DMCGUIDES/DMC+Software%3A+Photoshop+Basics)
- [Fixing and Enhancing Images with Photoshop](https://wiki.rice.edu/confluence/display/DMCGUIDES/Fixing+and+Enhancing+Images+with+Photoshop)
- [Printing a Booklet from InDesign](https://wiki.rice.edu/confluence/display/DMCGUIDES/DMC+Software%3A+How+to+print+a+booklet+from+Indesign)
- [Introduction to Illustrator](https://wiki.rice.edu/confluence/download/attachments/17743464/Illustrator_BEGINNERWorkshop.pdf?version=1&modificationDate=1455742291813&api=v2)
- **[Illustrator Advanced](https://wiki.rice.edu/confluence/download/attachments/17743464/Illustrator_advanced.pdf?version=1&modificationDate=1455742398966&api=v2)**
- [Introduction to Adobe Lightroom](https://wiki.rice.edu/confluence/download/attachments/17743464/Lightroom%20Guide%20FINAL.docx?version=1&modificationDate=1456171873530&api=v2)

Video Editing

- Introduction to Final Cut Pro X
- [Advanced Final Cut Pro X](https://wiki.rice.edu/confluence/download/attachments/17743464/AdvancedFCPX.pdf?version=1&modificationDate=1446221270696&api=v2)
- [Final Cut Pro X Backing Up FCPX Files](https://wiki.rice.edu/confluence/display/DMCGUIDES/DMC+Software%3A+Final+Cut+Pro+X+-+How+to+Back+Up+Your+FCPX+Files)

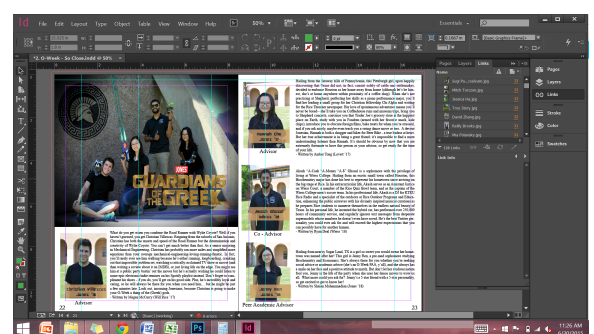

East **Second** 

- [Final Cut Pro X: Control playback quality and performance](https://wiki.rice.edu/confluence/display/DMCSTAFF/Final+Cut+Pro+X%3A+Control+playback+quality+and+performance)
- [Introduction to iMovie](https://wiki.rice.edu/confluence/display/DMCGUIDES/DMC+Software%3A+Introduction+to+iMovie+10.0.5)
- [iMovie Backing Up iMovie Files](https://wiki.rice.edu/confluence/display/DMCGUIDES/DMC+Software%3A+iMovie+-+How+to+Back+Up+Your+iMovie+Files)

[Create Subtitle in Final Cut Pro X](https://wiki.rice.edu/confluence/display/DMCGUIDES/DMC+Software%3A+Create+Subtitle+in+Final+Cut+Pro+X)

[Creating and Adding Subtitles to Videos](https://wiki.rice.edu/confluence/display/DMCGUIDES/Creating+and+Adding+Subtitles+to+Videos)

[Chroma Keying with iMovie and Final Cut Pro X](https://wiki.rice.edu/confluence/display/DMCGUIDES/Chroma+Keying+with+iMovie+and+Final+Cut+Pro+X)

## Audio Editing

- [Using Audacity for Noise Removal](https://wiki.rice.edu/confluence/display/DMCGUIDES/DMC+Software+Guide+-+Using+Audacity+for+Noise+Removal)
- [Using Audacity to Save and Edit Audio](https://wiki.rice.edu/confluence/display/DMCGUIDES/Audacity+-+Saving+and+Editing+Music)
- [Using Audacity to Record Audio](https://wiki.rice.edu/confluence/display/DMCGUIDES/DMC+Audio+Studio+-+Using+Audacity+to+Record+Audio)

## Website Design

[Creating a Web Site Using CampusPress](https://wiki.rice.edu/confluence/download/attachments/17743464/cchatRevisions-CreatingWebSiteUsingWordPress.docx?version=2&modificationDate=1437492058110&api=v2)